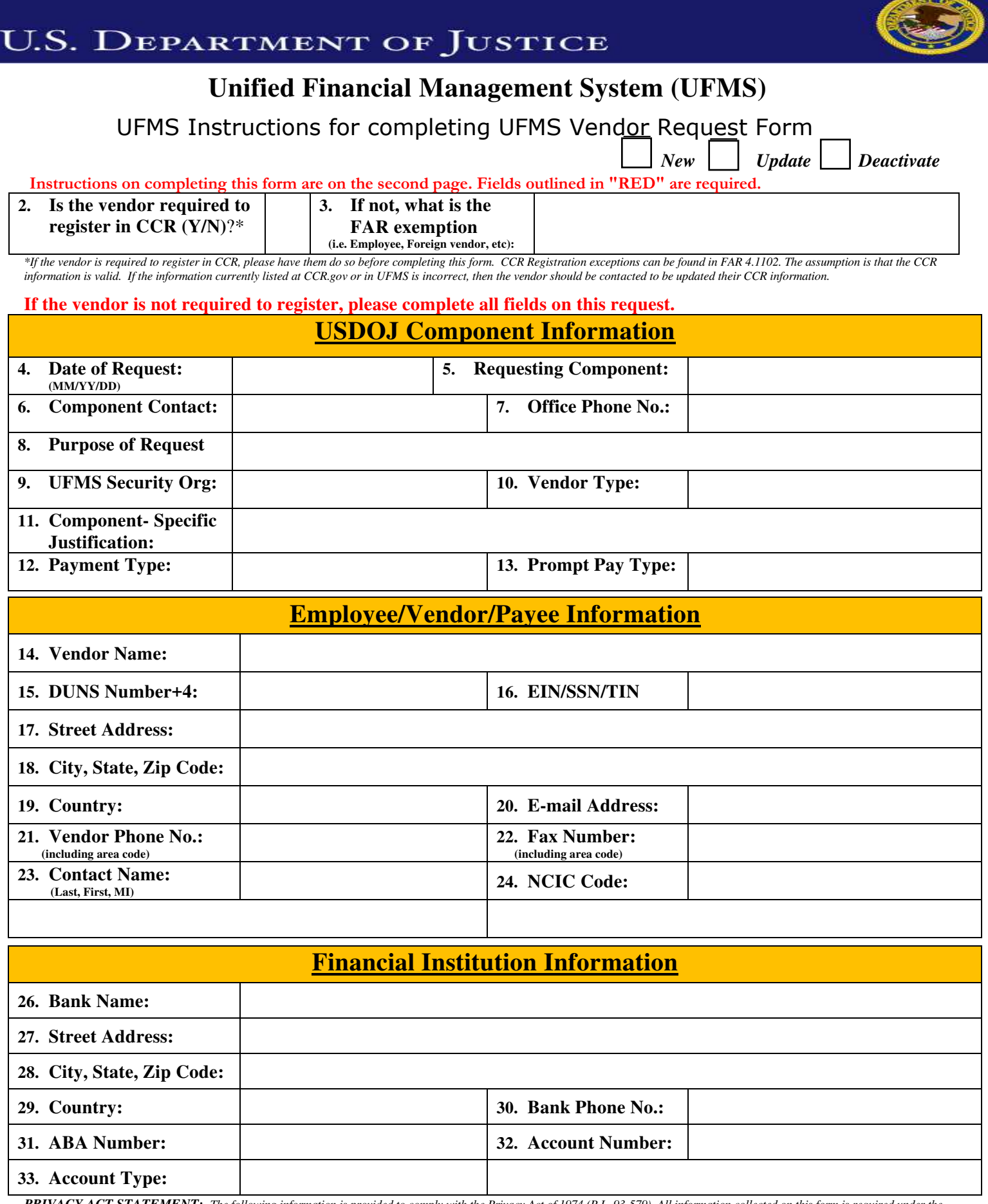

PRIVACY ACT STATEMENT: The following information is provided to comply with the Privacy Act of 1974 (P.L. 93-579). All information collected on this form is required under the<br>provisions of 31 U.S.C. 3322 and 31 CFR 210. T *Failure to provide the requested information may delay or prevent the receipt of payments through the Automated Clearing House Payment System.* 

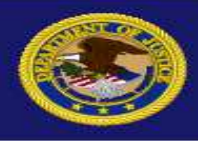

# **Unified Financial Management System (UFMS)**

UFMS Instructions for completing UFMS Vendor Request Form

*Please type or print legible all required information*

#### **The following are the steps for completing the UFMS Vendor Request Form.**

**Box 1:** This is a required field. Place a check in the box corresponding to the type of request required. Options are:

- $\bullet$  Box New select if vendor is not in UFMS
- Box Update select if a Non- CCR vendor needs to be modified or CCR information has been updated by vendor.
- Box Deactivate select if a non-CCR vendor is to be deactivated.

**Box 2:** Is the vendor required to register in CCR? (See note on form)

**Box 3:** If not, what is the FAR Exemption? Select exemption from drop down.

### **USDOJ Component Information**

**Box 4:** This is a required field. Identify date request submitted

**Box 5:** This is a required field. Using the drop down arrow, identify Component submitting vendor request.

**Box 6:** This is a required field. Identify individual to be contacted in the event there is a question about request.

**Box 7:** This is a required field. Identify phone number of individual in Box 6.

**Box 8:** Description / Purpose of the vendor request

**Box 9:** UFMS Security Organization for vendor – Select Defaultorg for Commercial, Federal, Foreign Government and State/Local Government (when applicable). For all other Vendor Types, Select USMS (justification required in box 11 for Component-specific)

**Box 10:** Using the drop-down arrow, identify Vendor Type from UFMS table listing:

- Commercial (COM)- Select for commercial vendors
- Confidential (CNF)- Select for confidential payees
- Employee (EMP)- Select for employee payees
- Federal (FED)- Select for Federal vendors other than DOJ
- Foreign Government (FOR)- Select for foreign government vendors
- Intra-Departmental (DOJ)- Select for DOJ vendors
- Non-Agency Personal (NAP)- Select for Task Force Officers
- Non-Vendor (NON)- Select for AFD third-party payments and AFD and Civil process return of funds payments
- State and Local (SLG)-Select for State & Local Government vendors (Local Police Departments, Local Jails, etc.)

#### **Box 11:** Justification required if other than DEFAULTORG SecOrg

**Box 12:** Enter Default Payment type for this vendor. (CCD will be used as the standard unless otherwise specified)

- CCD- Cash Concentration or Disbursement- Select for Corporate accounts
- Check- Select if vendor is requesting to be paid by check
- CTX- Corporate Trade Exchange (only select if requested by the vendor)
- PPD- Prearranged Payment or Deposit- Select for Personal accounts

**Box 13:** Enter Prompt Payment type for this vendor.

- Standard (STD)- Select for Commercial vendors
- Construction (CON)- Select for Construction vendors
- Dairy Productions (DAIRY)- Select for Dairy vendors
- Employee (EMP)- Select for employee payees
- Fruits and Vegetables (DFV)- Select for Fruits and Vegetables vendors
- Meats- Select for Meat vendors
- Non-Prompt Pay Act (NONPPA)- Select for AFD third-party payments, and AFD and Civil process return of funds payments and State and Local vendors (when applicable)
- Travel- Select for Task Force Officers and other invitational travelers traveling on behalf of the Marshals Service

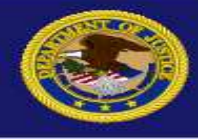

# **Unified Financial Management System (UFMS)**

UFMS Instructions for completing UFMS Vendor Request Form

*Please type or print legible all required information*

### **Employee/Vendor/Payee Information**

**Box 14:** This is a required field. Identify the name of the vendor to be added to the vendor table. **Box 15:** Duns number (required for Commercial vendors and all other vendor types where applicable) **Box 16:** This is a required field. Identify TIN/SSN of Vendor **Box 17-18:** These are required fields. Provide address information for Vendor **Box 19:** Assumed US – provide if foreign **Box 20:** Must be included if vendors want to receive disbursed payment email notifications **Box 21-23:** Provide information relative to entity identified in box 8. **Box 24:** National Crime Information Center (NCIC) code. Required to identify State/Local vendors receiving Asset Forfeiture Division (AFD) equitable sharing payments **Box 25:** Enter in the Federal Government Agency Location Code (ALC) **Financial Institution Information Box 26:** Identify Banking Institution receiving funds. **Box 27-28:** These are required fields. Provide address information for Identified Bank **Box 29:** Assumed US – provide if foreign *\*NOTE Numbers refer to ACH* 

**Box 30:** Provide phone number at bank should the need arise.

**Box 31:** This is a required field. ABA Routing number of identified Bank\*

**Box 32:** This is a required field. Account number to receive funds at Bank.\*

**Box 33:** Identify Account Type – choose either Personal/Corporate Checking or Savings

*Bank Routing and Account payments only and not Wire Transfers which have separate routing numbers. Wire Transfer payments cannot be disbursed using UFMS* 

## **WHERE TO SEND THIS FORM**

Asset Forfeiture Division (AFD) third-party payment and **equitable sharing** vendor requests should be sent to the AFD (USMS) mailbox at **[AFD.ACHForms@usdoj.gov.](mailto:AFD.ACHForms@usdoj.gov)**

All other vendor requests should be sent to the Marshals FSD Helpdesk at **[Marshals.FSDHelpDesk@usdoj.gov.](mailto:Marshals.FSDHelpDesk@usdoj.gov)**